**AutoCAD Crack Free Registration Code For Windows (2022)**

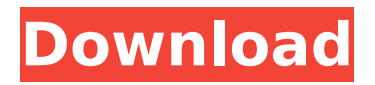

## **AutoCAD Crack+ Activation Code [Latest]**

Autodesk was founded in 1968 in San Rafael, California as a small group of developers dedicated to creating a graphics and media authoring system for large video displays. Eventually, they went on to develop AutoCAD Cracked Version, the first software program that would run on personal computers with internal graphics cards. According to Cracked AutoCAD With Keygen manufacturer's website, they developed AutoCAD For Windows 10 Crack in 1977 as a low-cost alternative to the \$500/hour cost of a drafting team, which was their primary client base. The idea behind AutoCAD was to be able to use a desktop computer to produce the same high quality drawings that a drafting team would produce using tools like drafting tables, overhead projectors, and a host of other tools. This idea of desktop software that could render the same quality drawings as traditionally hand-drawn drafts was revolutionary at the time. Before AutoCAD, most CAD programs ran on mainframe computers or minicomputers, with each CAD operator (user) working at a separate graphics terminal. The goal was to reduce the number of employees required to do the same work. AutoCAD changed that paradigm. Get a feel for the historical significance of AutoCAD by reading about the History of AutoCAD below. AutoCAD was the first software program that ran on personal computers. This is significant because it meant that the typical CAD user had access to the same tools as a professional drafter, and that this software could be acquired at a reasonable price. AutoCAD has become a familiar part of the CAD drafting process for many professionals around the world. Today, AutoCAD is one of the most popular CAD software applications on the market. AutoCAD vs. VectorWorks - AutoCAD is the CAD software of choice for commercial-scale firms. It is fast, reliable, and powerful. VectorWorks is a more expensive version of AutoCAD designed specifically for high-end work, and is often used by large architectural firms. VectorWorks also has a higher learning curve. As a result, VectorWorks is generally used by larger firms that have the resources to train their drafters and are able to justify the higher cost. You can read more about the two programs here. AutoCAD vs. Microstation - AutoCAD and MicroStation are both powerful CAD software packages, and there is a lot of overlap between the two applications. Both are viable options for users looking to start a new CAD drafting job, although the appeal

# **AutoCAD Crack Download**

User Interface In AutoCAD, design data is stored in a separate file called a DXF file. The DXF file contains a schematic, it is structured by drawing sheets. Each sheet is the top-level organization of the drawing, which is made up of boxes and other shapes and objects. These sheets can be stacked to generate a new drawing. DIN The DIN standard is a specification for mechanical design, involving sheet metal stamping, and plastics and rubber (rubber molding and product design) for products such as cabs, engines, and so on. AutoCAD DWG and DXF AutoCAD can import and export data in the form of DXF drawings. DXF stands for Drawings Exchange Format, and is AutoCAD's native file format. It is the native format for AutoCAD for use with AutoCAD DWG files (DWG stands for Drafting/Drafting/Drafting). AutoCAD provides an interface with Microsoft Windows Explorer that shows DXF-compressed versions of AutoCAD DWG files. DXF is a common file format for CAD systems. AutoCAD can also import and export data in the form of AutoCAD DWG files. AutoCAD DWG stands for Drafting/Drawing/Design, and is the native file format for AutoCAD. AutoCAD DWG files are an alternative to DXF files. AutoCAD DWG files are much more compact than DXF files because they use drawing entities rather than the drawing sheets that DXF uses. It has similar functionality to DXF files, but is more compact and therefore suitable for use with smaller-capacity storage devices. DXFImport DXFImport is an application that provides file conversion and import for many different file formats. Importing any of these formats into AutoCAD allows you to continue your drawing work using the native AutoCAD format. DXFImport is not installed by default, but is available for download from Autodesk's website. File formats AutoCAD can import and export the following file formats: DXF .DWG .PDF AutoCAD can save these file types in these formats: raster image vector image .MOV,.MPG,.AVI,.MP4,.M4V,.M4V,.M4B AutoCAD also supports the following binary formats: AutoC ca3bfb1094

# **AutoCAD Serial Key PC/Windows [Updated] 2022**

After you will be asked for the serial number. Write it in the appropriate field of the keygen. Save it and activate it by clicking on the "Activate" button. Then you will be asked to purchase it. Write your email address and click on "Buy". Wait for the download. Don't forget to close the application after downloading. After the installation is finished you will see an option to make the activation. How to use the serial If you are already in a local session, press the right mouse button and select the option "Run". Press the button "Open/Run" Now you will be asked for the serial number. Write it in the appropriate field of the serial. Then you will be asked to purchase it. Write your email address and click on "Buy". Wait for the download. Don't forget to close the application after downloading. You have been successfully activated! To use the new activation you need to open the main menu, click on the tab "Productivity", open the menu "Licenses", open the tab "AutoCAD", open the menu "License configuration", and click on "Configure License". There are two options: Windows and Linux (32-bit and 64-bit). Select the operating system you want to use, and click on "Select license file". After the license file is downloaded, open it, and enter the activation code. If you have the right to use this code, click on "Activate". If you are an Autodesk user, the license file is automatically inserted into the installation. After the installation is finished, you will see an option to make the activation. You have been successfully activated! To use the new activation you need to open the main menu, click on the tab "Productivity", open the menu "Licenses", open the tab "AutoCAD", open the menu "License configuration", and click on "Configure License". There are two options: Windows and Linux (32-bit and 64-bit). Select the operating system you want to use, and click on "Select license file". After the license file is downloaded, open it, and enter the activation code. If you have the right to use this code, click on "Activate". If you are an Autodesk user, the license file is automatically inserted into the installation

#### **What's New In AutoCAD?**

Working with, importing, or referencing others' drawings is so common in AutoCAD that many of us hardly think about it anymore. But what if we wanted to make our own updates to these other drawings? Now, you can do just that with AutoCAD's Markup import and Markup Assist features. These powerful tools allow you to scan paper drawings, import into the Autodesk® Cloud and update any of the marks you see on the screen. Additionally, Markup Assist can automatically add notes and dimensions to your drawing on the fly, as you create them. AutoCAD® 2019 brought these features to AutoCAD and incorporated the following enhancements to Markup Import and Markup Assist in AutoCAD 2020: Updated Markup Import functions: Access and scan printed drawings to import into your drawing or send paper drawings as a feedback attachment. Import from PDFs and TIFFs is also available. (video: 1:45 min.) Importantly, you no longer need to save a copy of the paper drawing in your hard drive to import it. Import drawings from the cloud: You can now import from the Cloud as you annotate the drawing and send feedback. (video: 1:15 min.) Also available in 2020 is the new Cross-Project Import feature for enhanced sharing and import. This enables you to share your paper drawings with other members of your team and then import them into a different drawing. Automatic additions: More drawings are now automatically incorporated into your drawings. You no longer need to double-click the drawing in your hard drive or actively click on it to add it. Plus, as you're creating notes, drawing dimensions, or adding other annotations, you can now automatically attach these to the drawing as well. New Markup Help tool: This new tool makes it easy to create and attach your own notes. Now, while viewing the Markup Help, you can click to create new notes and attachments. The tool also automatically adjusts for any scaling you may have done to make your notes or drawings fit your display. The new Markup Help tool also includes Quick Add annotations to make it easier to add annotations quickly. These are just some of the major features you'll find in AutoCAD 2023 that have been enhanced in

## **System Requirements:**

Minimum: OS: Windows 7, Windows 8, Windows 8.1, Windows 10, Windows Server 2008 R2, Windows Server 2012 R2, Windows Server 2012 CPU: 2.0 GHz Dual Core with Hyperthreading Memory: 2 GB RAM Graphics: Nvidia GeForce 460 or AMD Radeon HD 5700 or better DirectX: Version 9.0 Storage: 20 GB free space Additional Notes: Audio: Direct X 9.0 or later audio driver How To Install: To install

<https://bodhirajabs.com/autocad-2019-23-0-crack-download-2/> [https://morefxoptions.com/wp-content/uploads/2022/07/AutoCAD\\_\\_Crack\\_\\_With\\_Product\\_Key](https://morefxoptions.com/wp-content/uploads/2022/07/AutoCAD__Crack__With_Product_Key_Download_Updated_2022.pdf) [\\_Download\\_Updated\\_2022.pdf](https://morefxoptions.com/wp-content/uploads/2022/07/AutoCAD__Crack__With_Product_Key_Download_Updated_2022.pdf) <http://www.bigislandltr.com/wp-content/uploads/2022/07/peadjan.pdf> <https://homeworks.ng/wp-content/uploads/2022/07/AutoCAD-79.pdf> [https://soepinaobasta.com/wp](https://soepinaobasta.com/wp-content/uploads/2022/07/AutoCAD_Crack___Serial_Number_Full_Torrent_Free.pdf)[content/uploads/2022/07/AutoCAD\\_Crack\\_\\_\\_Serial\\_Number\\_Full\\_Torrent\\_Free.pdf](https://soepinaobasta.com/wp-content/uploads/2022/07/AutoCAD_Crack___Serial_Number_Full_Torrent_Free.pdf) <https://firis.pl/autocad-24-2-crack-activation-code-with-keygen-latest-2022/> <https://shobeklobek.com/autocad-crack-patch-with-serial-key/> <https://fisiocinesia.es/2022/07/24/autocad-2019-23-0-crack-download/> <https://marcsaugames.com/2022/07/24/autocad-24-1/> [https://yourtripboy.com/wp-content/uploads/2022/07/AutoCAD\\_Crack\\_\\_Free\\_Download.pdf](https://yourtripboy.com/wp-content/uploads/2022/07/AutoCAD_Crack__Free_Download.pdf) <https://roundabout-uk.com/autocad-download-for-windows-2/> [http://www.defensores.legal/wp](http://www.defensores.legal/wp-content/uploads/2022/07/AutoCAD_Crack__Free_Download_For_Windows.pdf)[content/uploads/2022/07/AutoCAD\\_Crack\\_\\_Free\\_Download\\_For\\_Windows.pdf](http://www.defensores.legal/wp-content/uploads/2022/07/AutoCAD_Crack__Free_Download_For_Windows.pdf) <https://xn--xvaos-qta.net/wp-content/uploads/2022/07/shadash.pdf> <https://bodhibliss.org/autocad-2018-22-0-lifetime-activation-code/> <https://swamiherbalayurveda.com/wp-content/uploads/2022/07/berivor.pdf> <https://unsk186.ru/autocad-crack-download-for-windows-updated-2022/> <http://fitnessbyava.com/wp-content/uploads/2022/07/AutoCAD-142.pdf> <https://www.techclipse.com/autocad-24-2-crack-product-key/> <https://vintriplabs.com/autocad-crack-serial-number-full-torrent-free-download-3264bit/> [https://logicbg.com/wp](https://logicbg.com/wp-content/uploads/2022/07/AutoCAD__Crack___Product_Key_Full_Download_April2022.pdf)[content/uploads/2022/07/AutoCAD\\_\\_Crack\\_\\_\\_Product\\_Key\\_Full\\_Download\\_April2022.pdf](https://logicbg.com/wp-content/uploads/2022/07/AutoCAD__Crack___Product_Key_Full_Download_April2022.pdf)